#### **ABSTRAK**

<span id="page-0-0"></span>Aplikasi ini adalah aplikasi berbasis desktop yang dibuat untuk membantu mempermudah dalam mengelola data karyawan, penggajian, laporan keuangan, juga mengelola data pengiriman barang pada perusahaan CV Galung Mas Cargo. Bahasa pemrograman yang digunakan adalah Java dan MySQL, dengan menggunakan alat/aplikasi Netbeans dan XAMPP. Modul-modul yang dibuat adalah Modul Pemilihan Kendaraan, Modul Pengingat Pemesanan Kendaraan, Modul Perhitungan Estimasi Biaya Pengiriman, dan Modul Administrasi Keuangan, dan Modul Tracking. Aplikasi ini diuji dengan metode "*black box*" dan hasilnya menunjukkan bahwa fitur-fitur yang telah disediakan dapat berfungsi seperti yang direncanakan.

Kata Kunci: aplikasi desktop, java, jasa pengiriman barang, jdbc, sms *gateway*,

tracking.

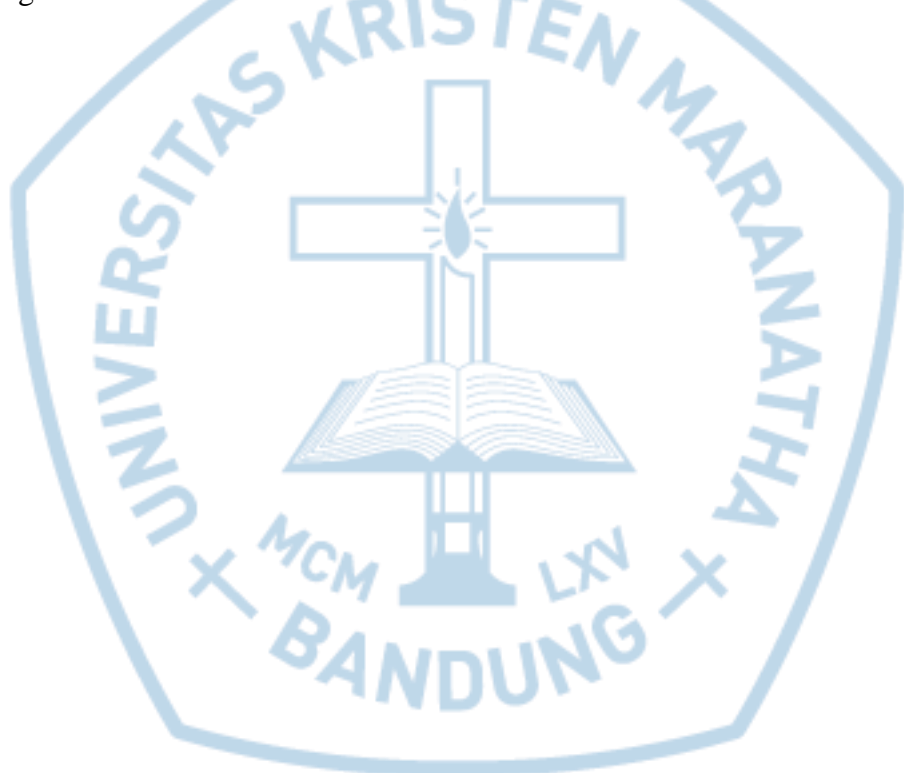

#### **ABSTRACT**

<span id="page-1-0"></span>*This application is a desktop-based application created to help for simplify the management of employee data, payroll, financial statements, as well as managing delivery data on the company CV Galung Mas Cargo. The programming languages used are Java and MySQL, using the tools / applications Netbeans and XAMPP. The modules made are the Vehicle Election Module, Vehicle Order Reminder Module, Shipping Cost Delivery Calculation Module, and Financial Administration Module, and Tracking Module. This application is tested with the "Black Box" method and the results show that the features that have been provided can work as planned.*

*Keywords: desktop application, freight forwarder, java, jdbc, sms gateway, tracking*

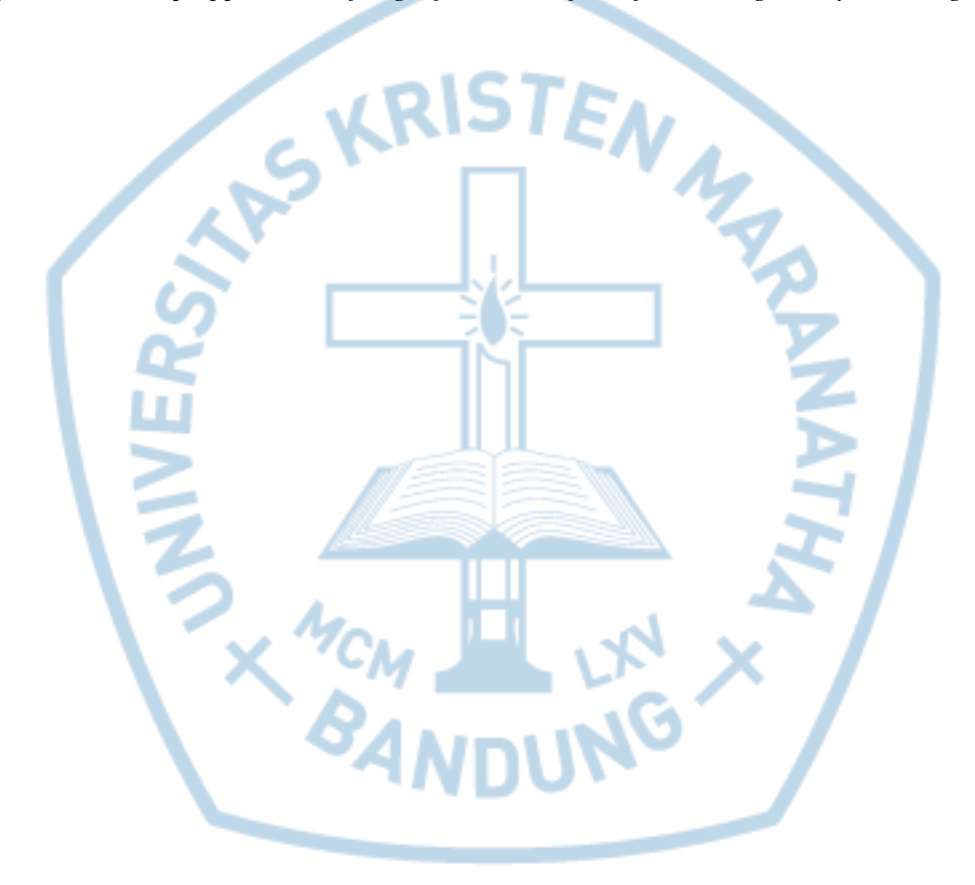

# **DAFTAR ISI**

<span id="page-2-0"></span>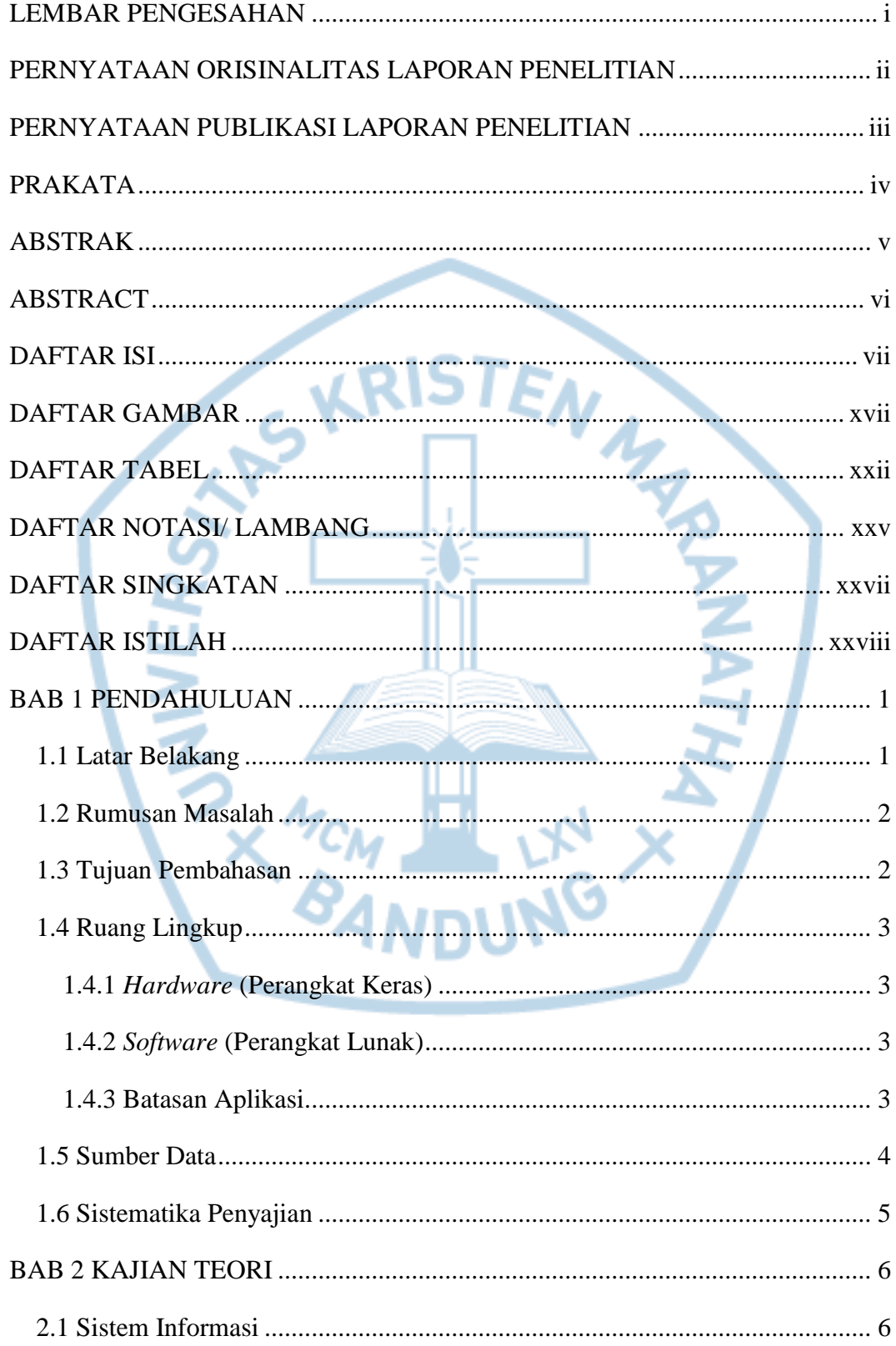

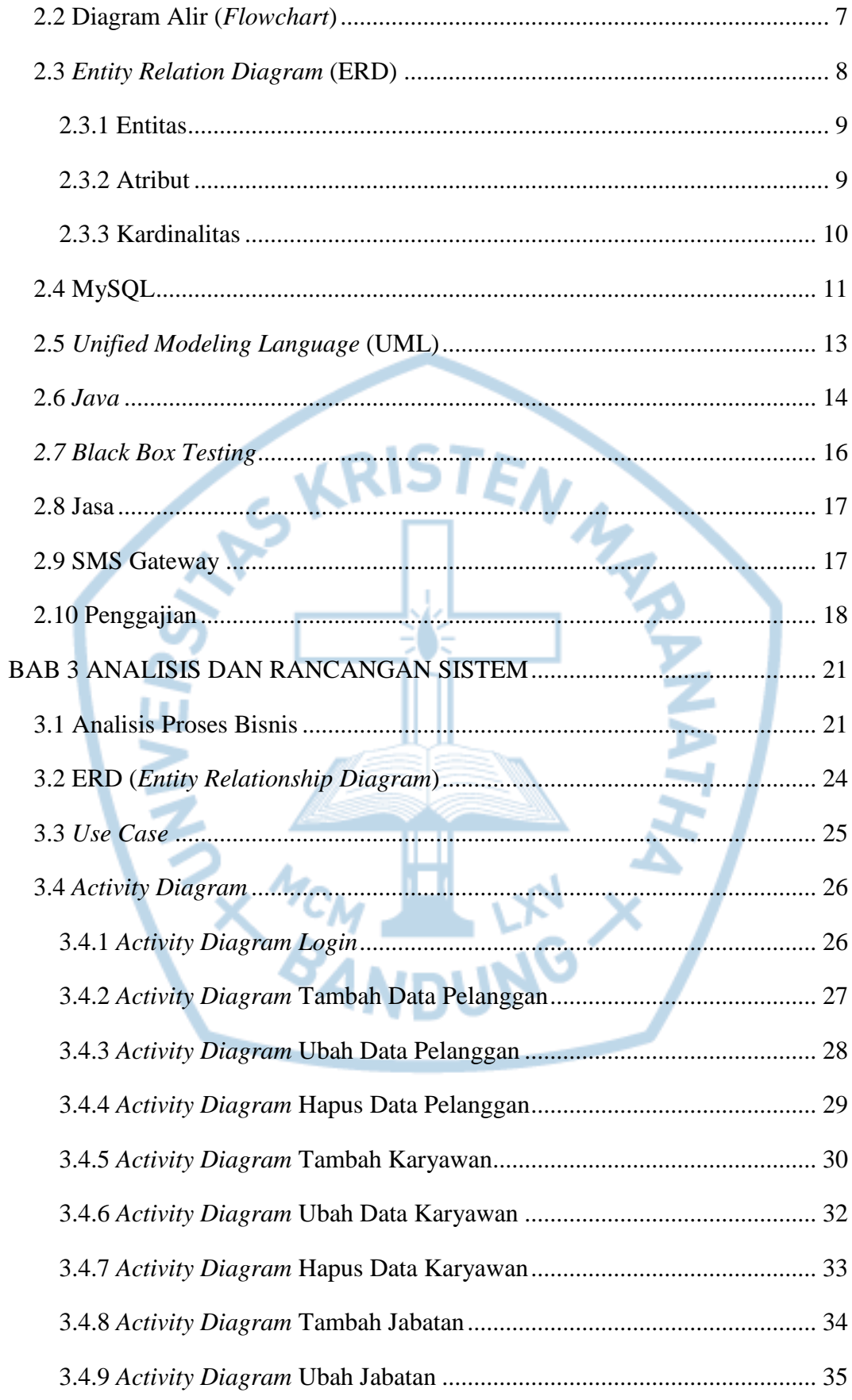

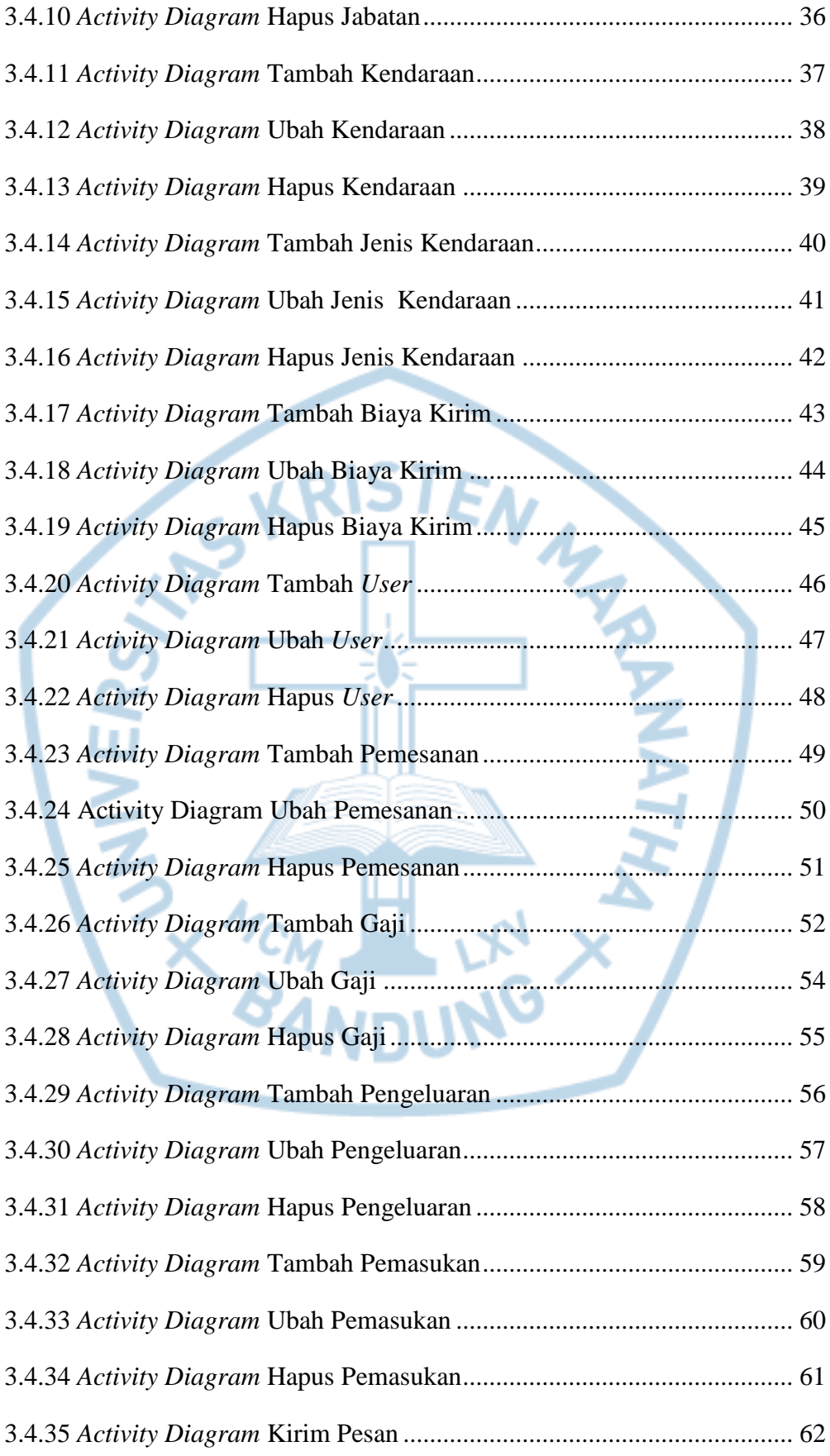

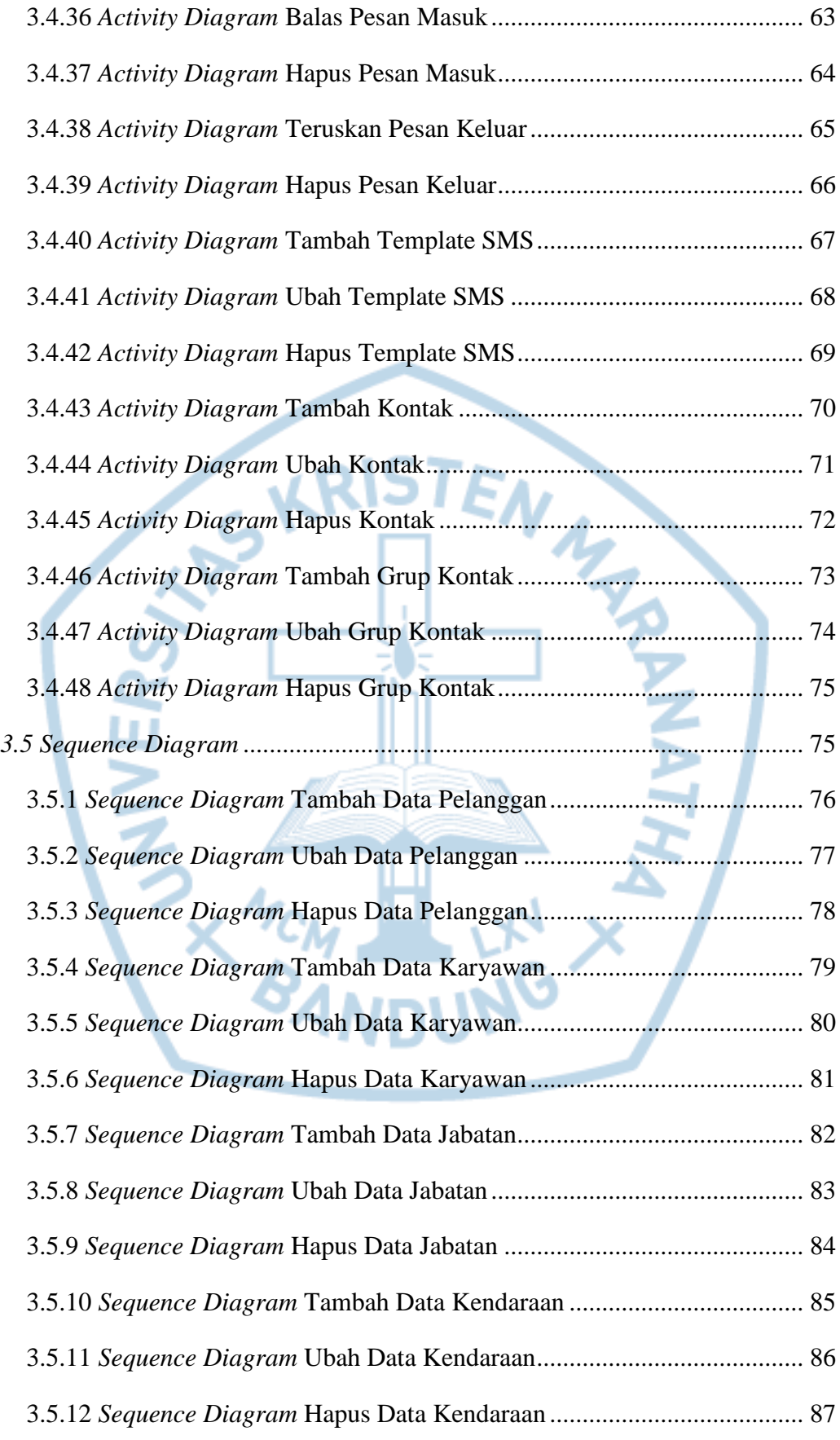

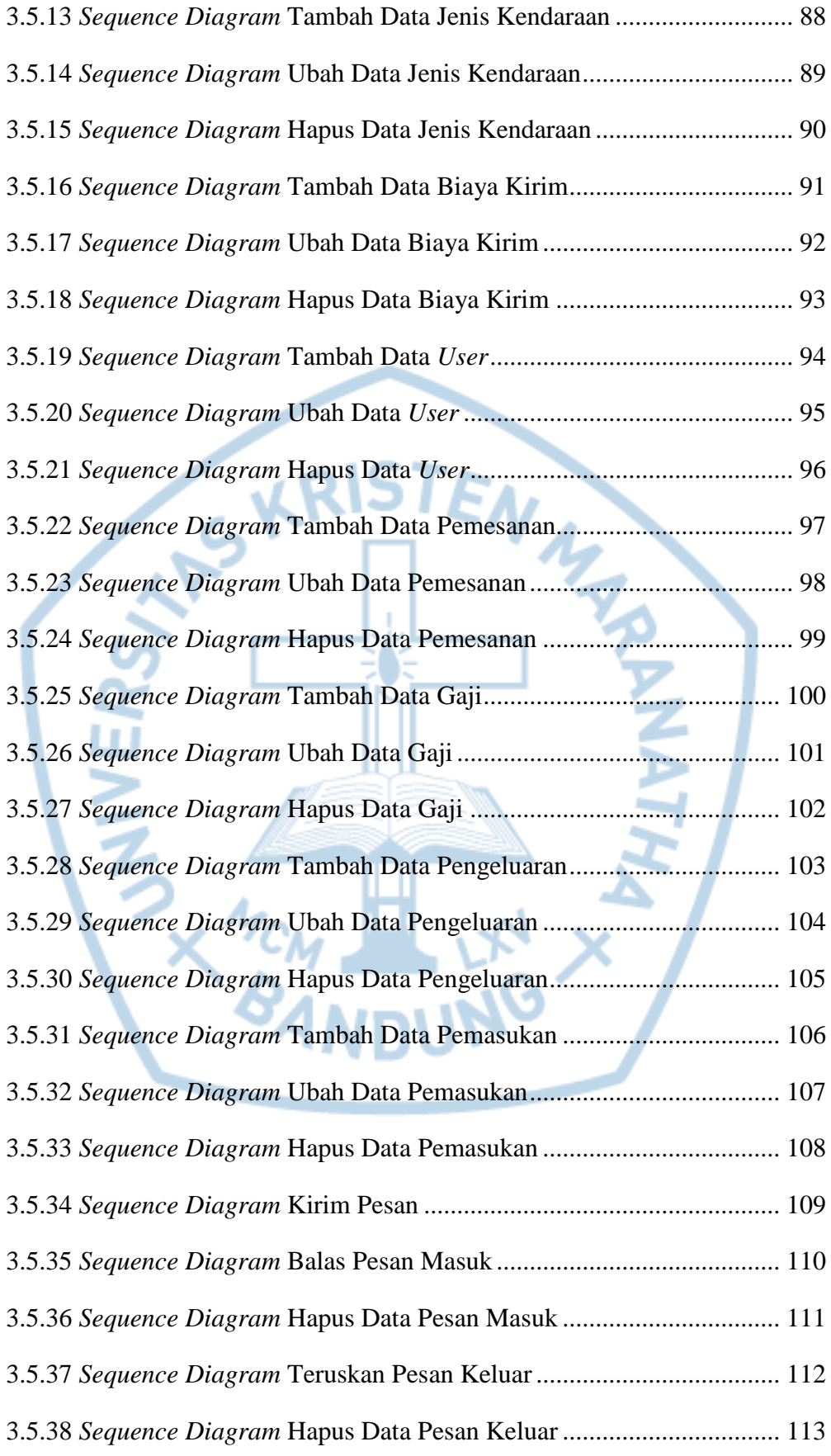

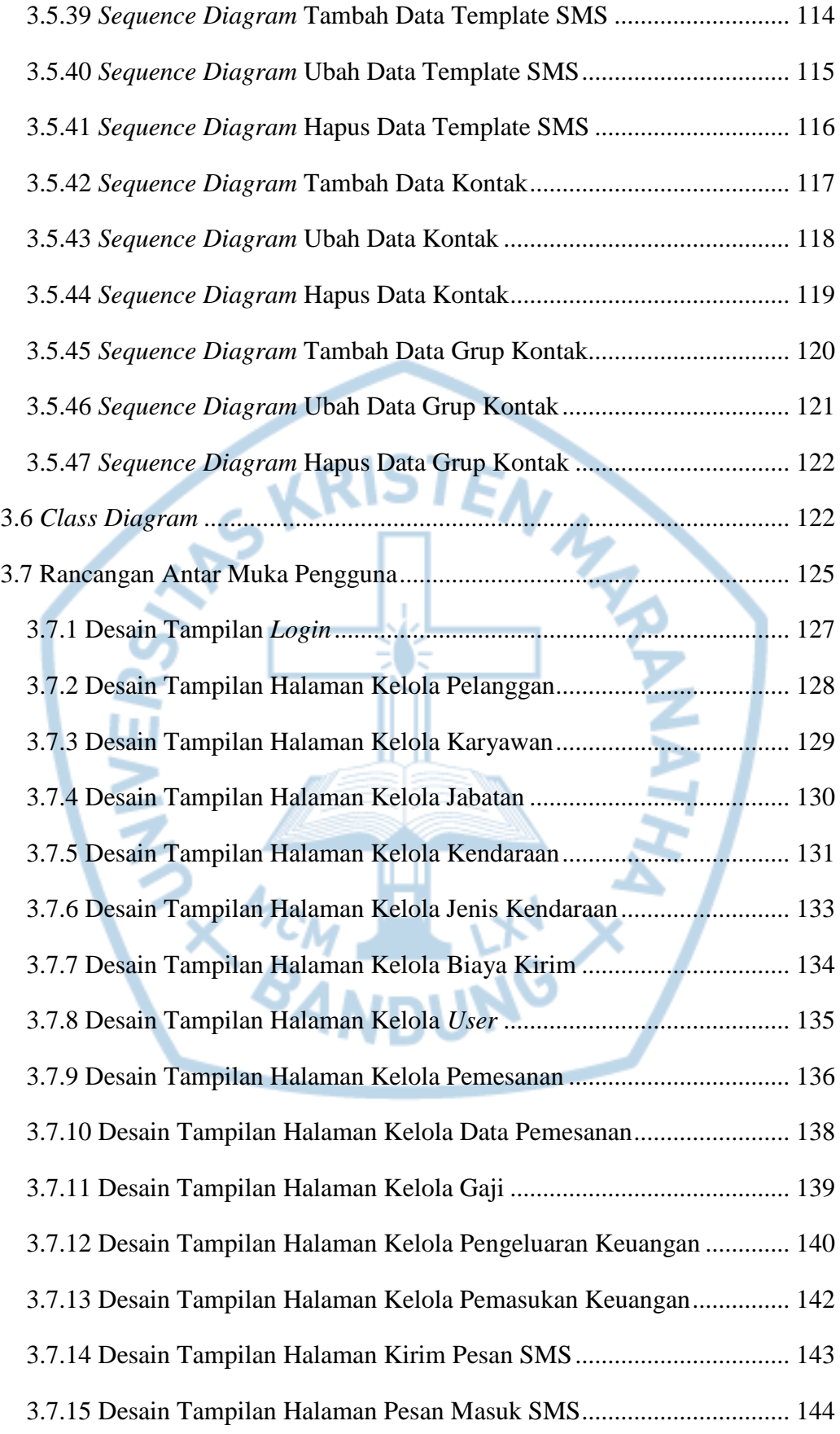

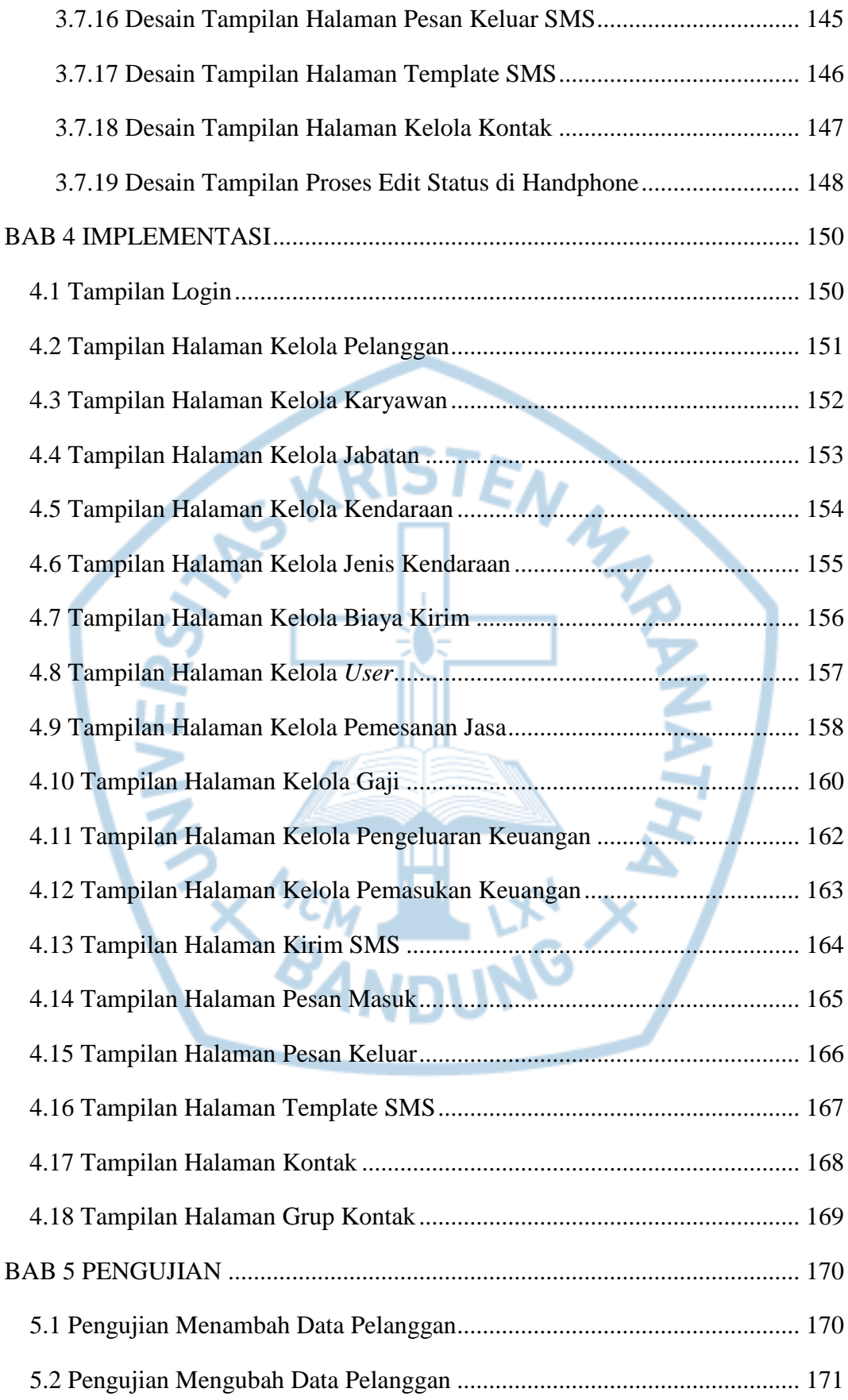

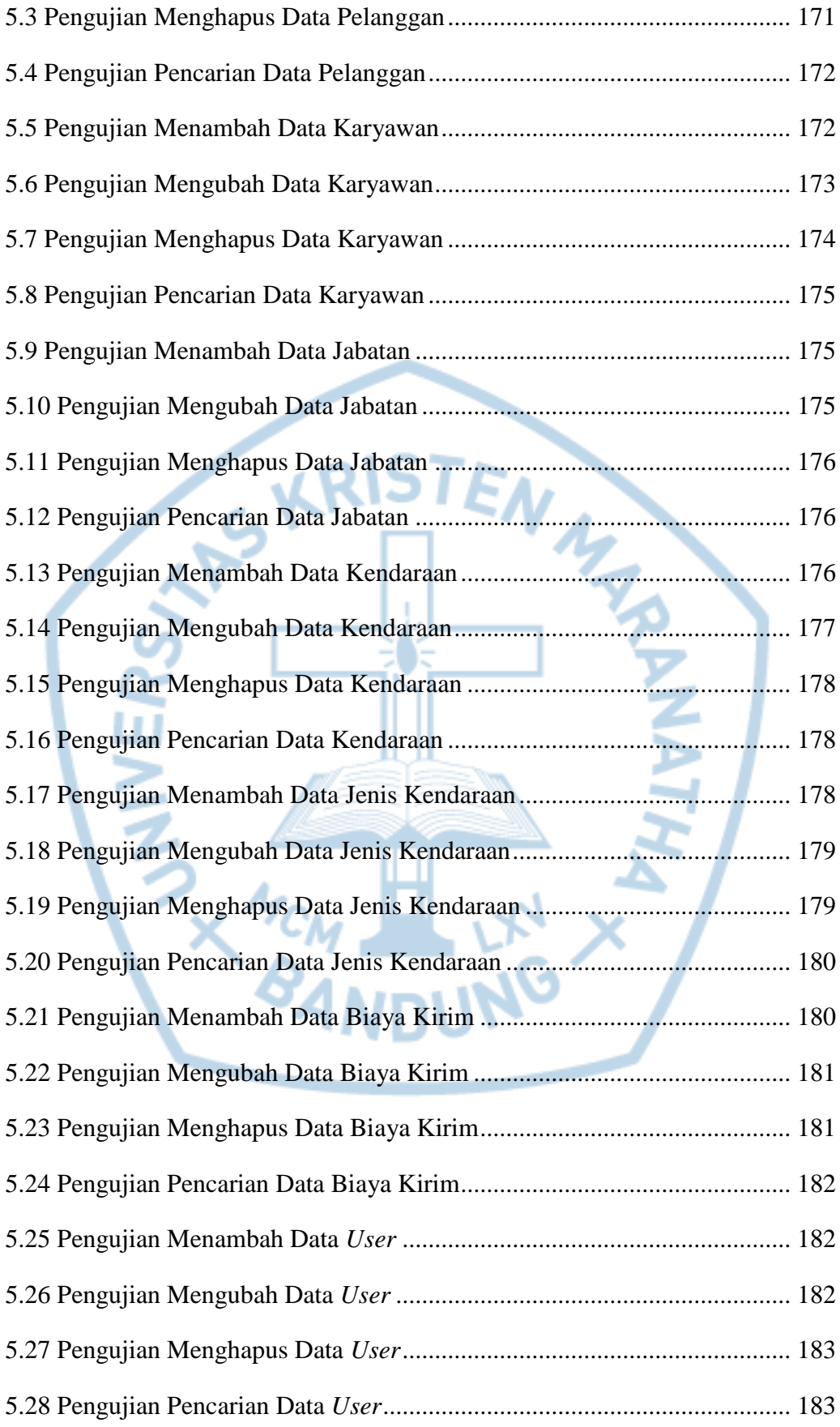

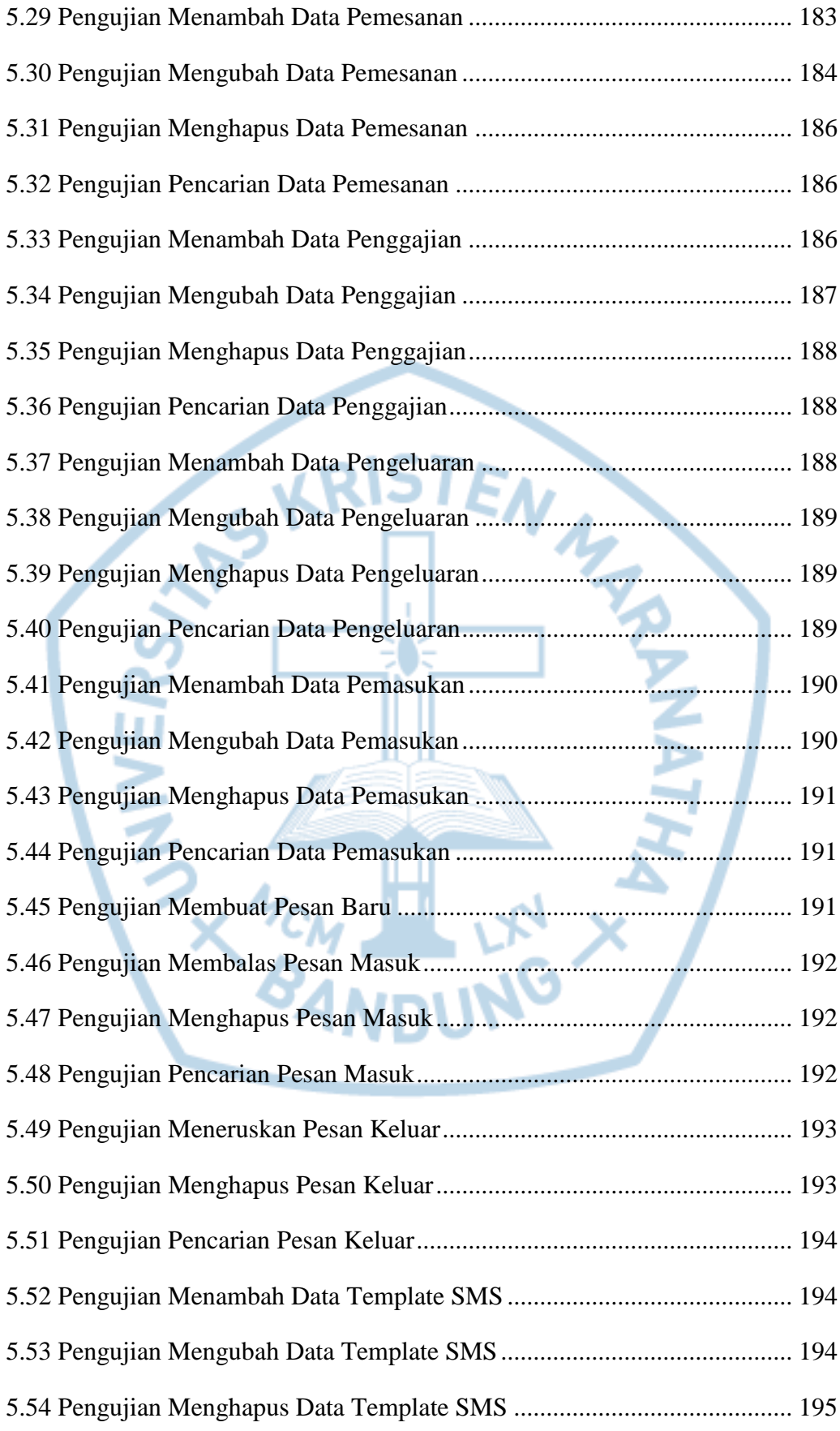

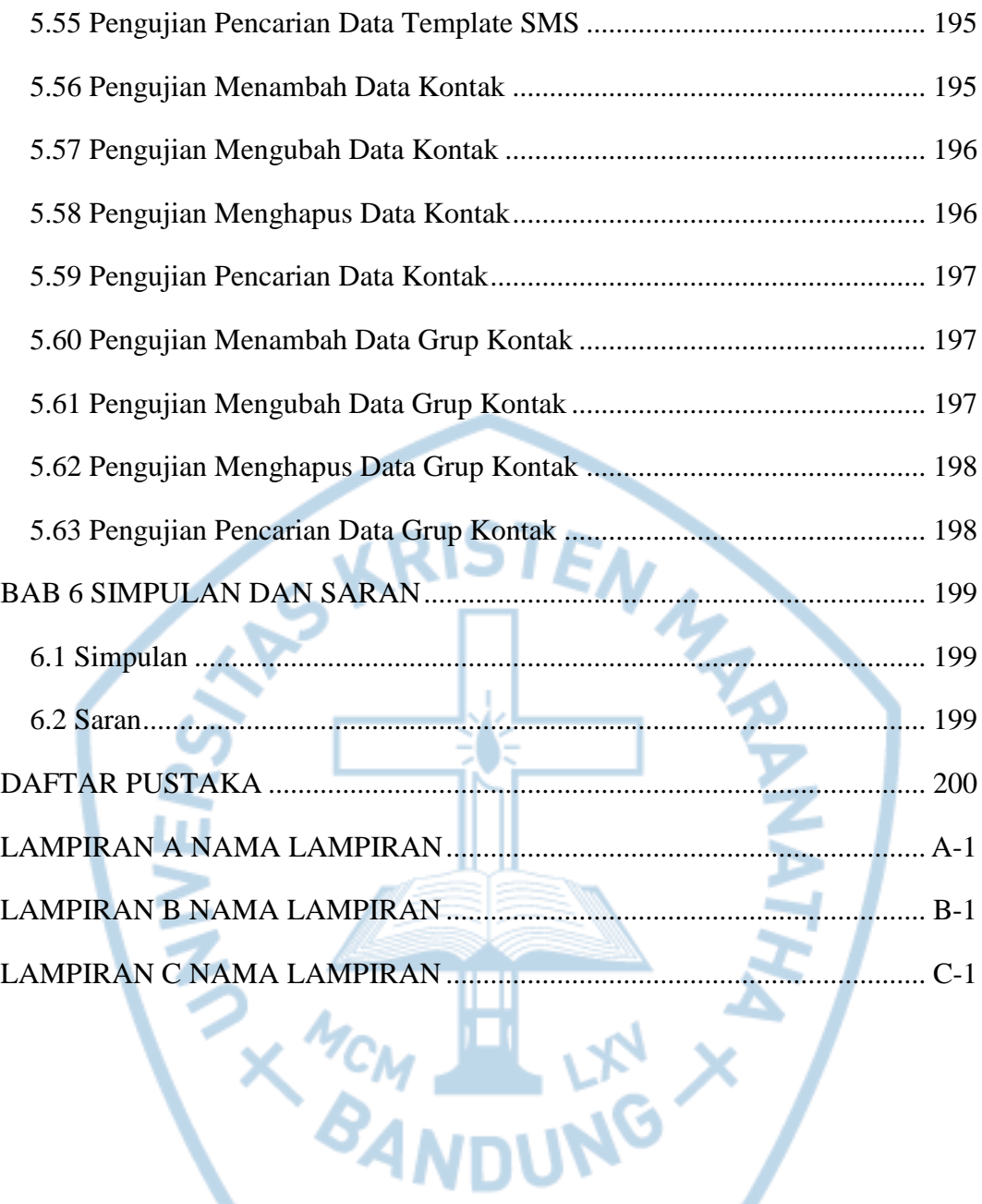

# **DAFTAR GAMBAR**

<span id="page-12-0"></span>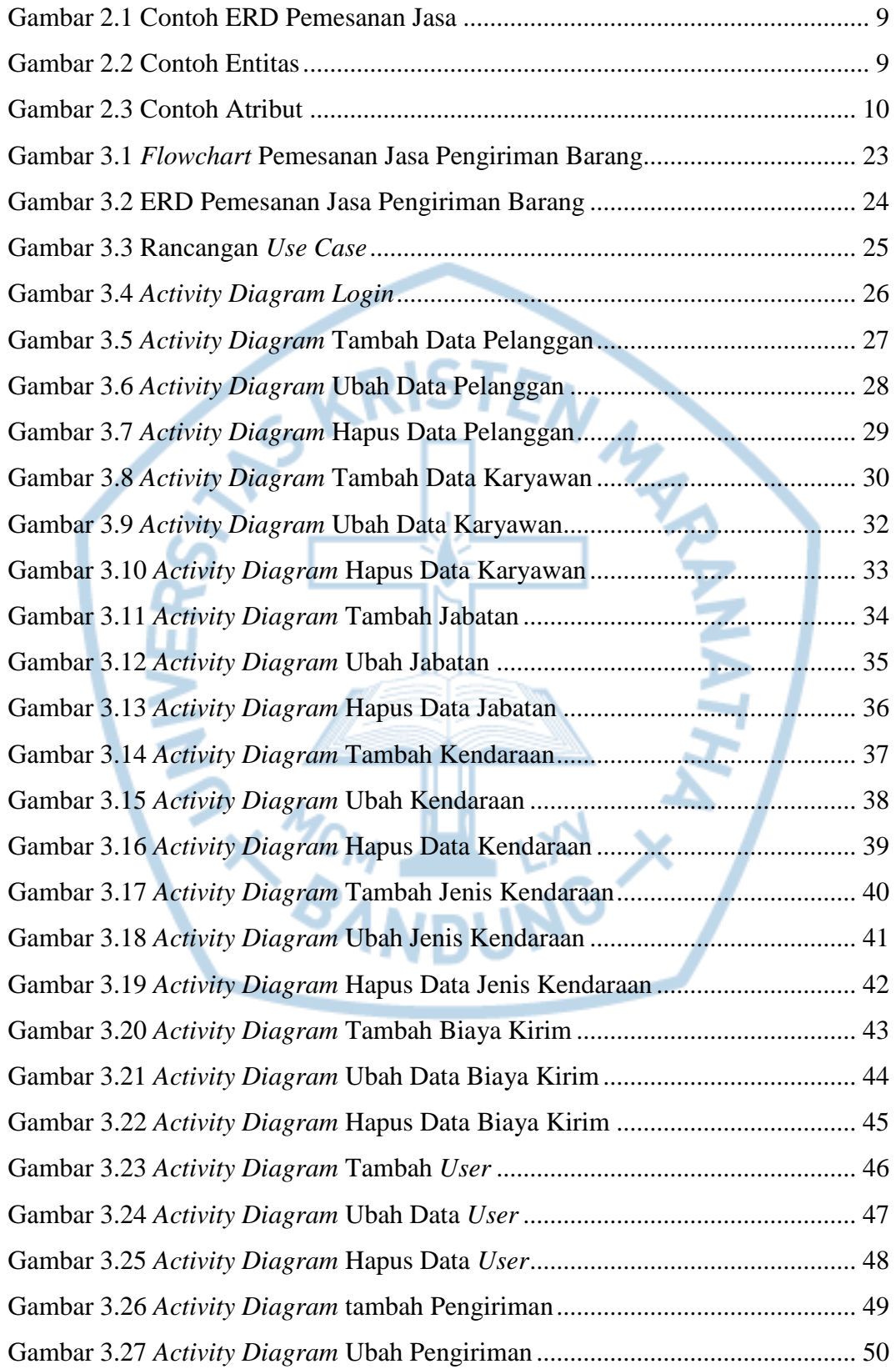

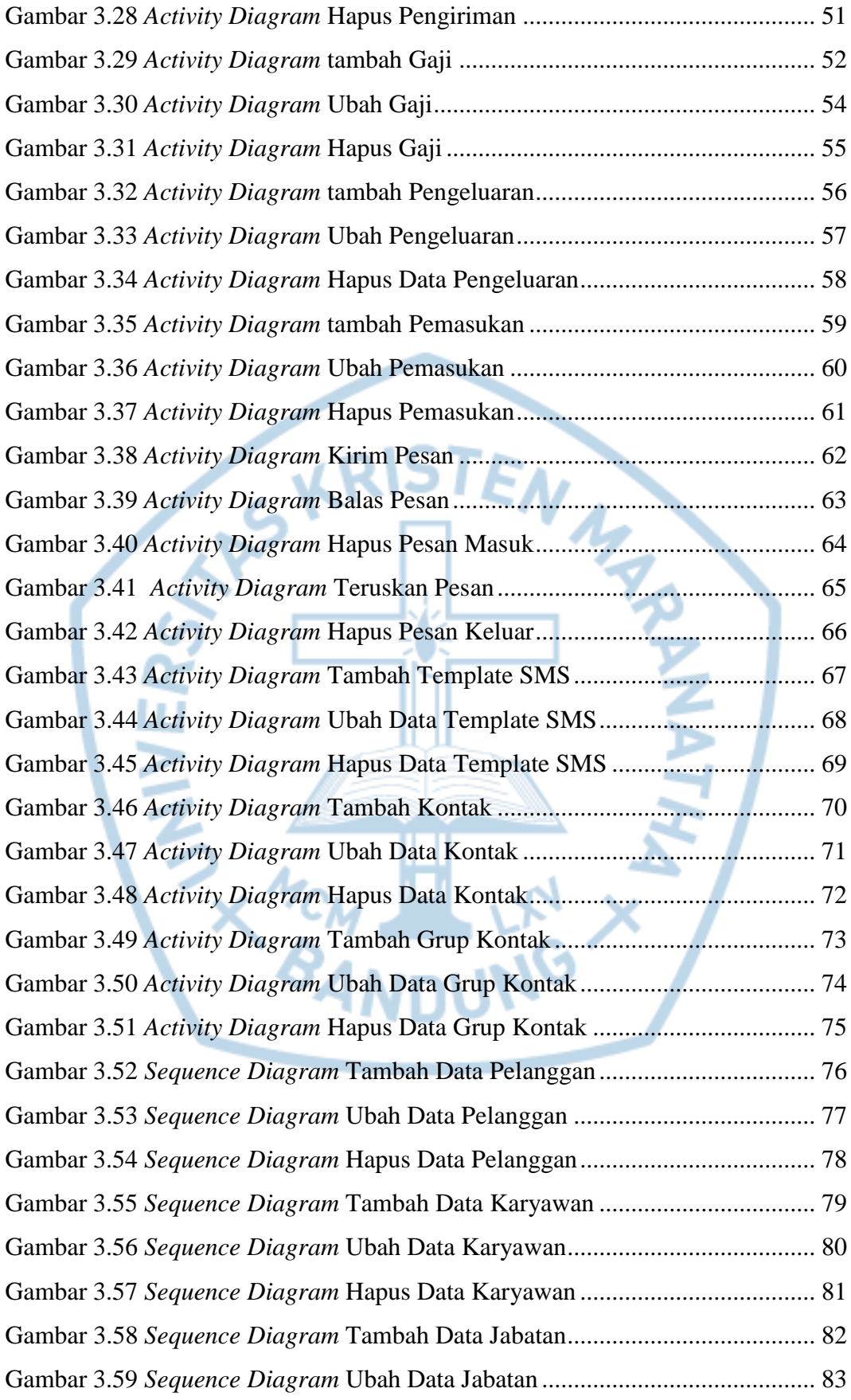

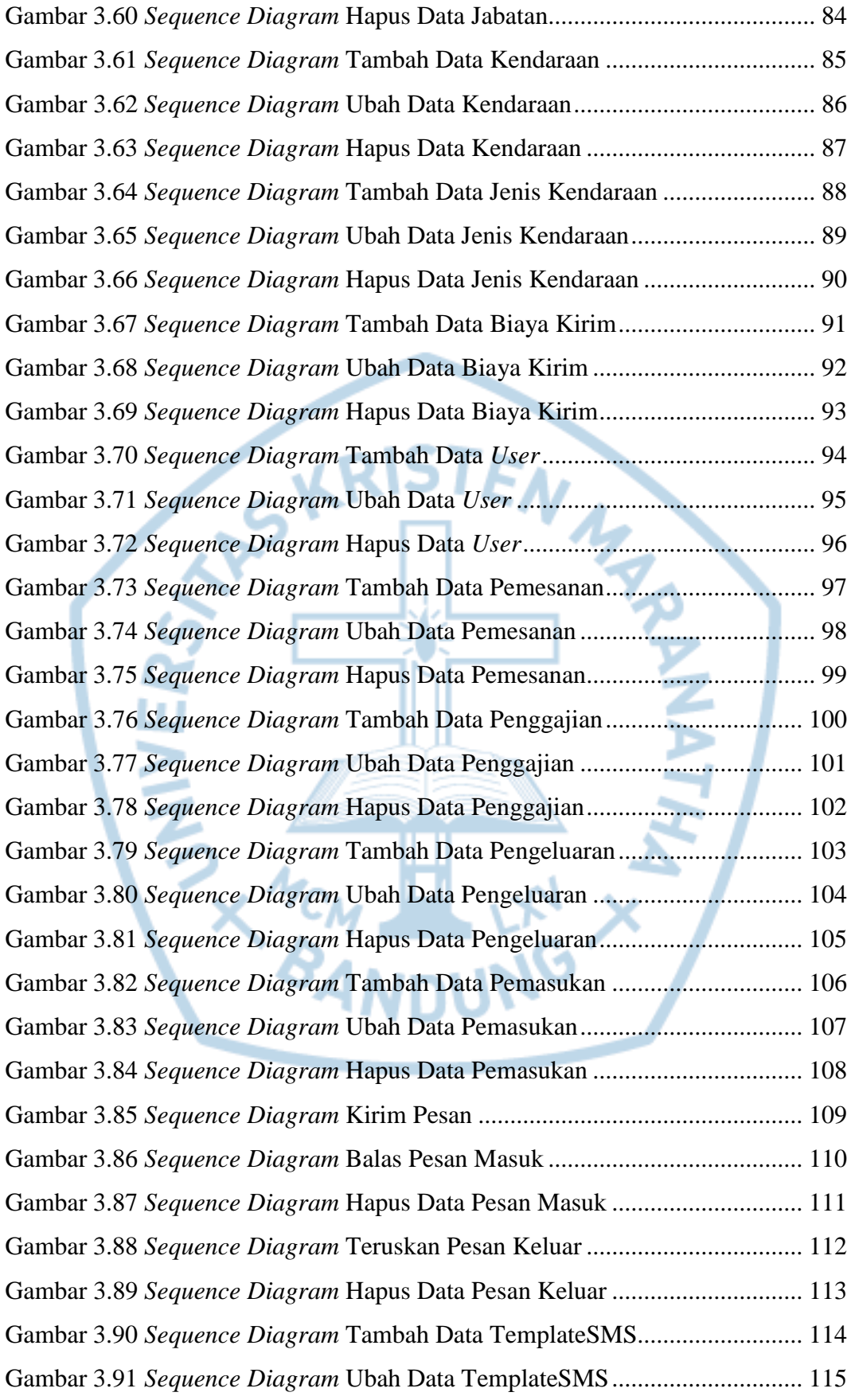

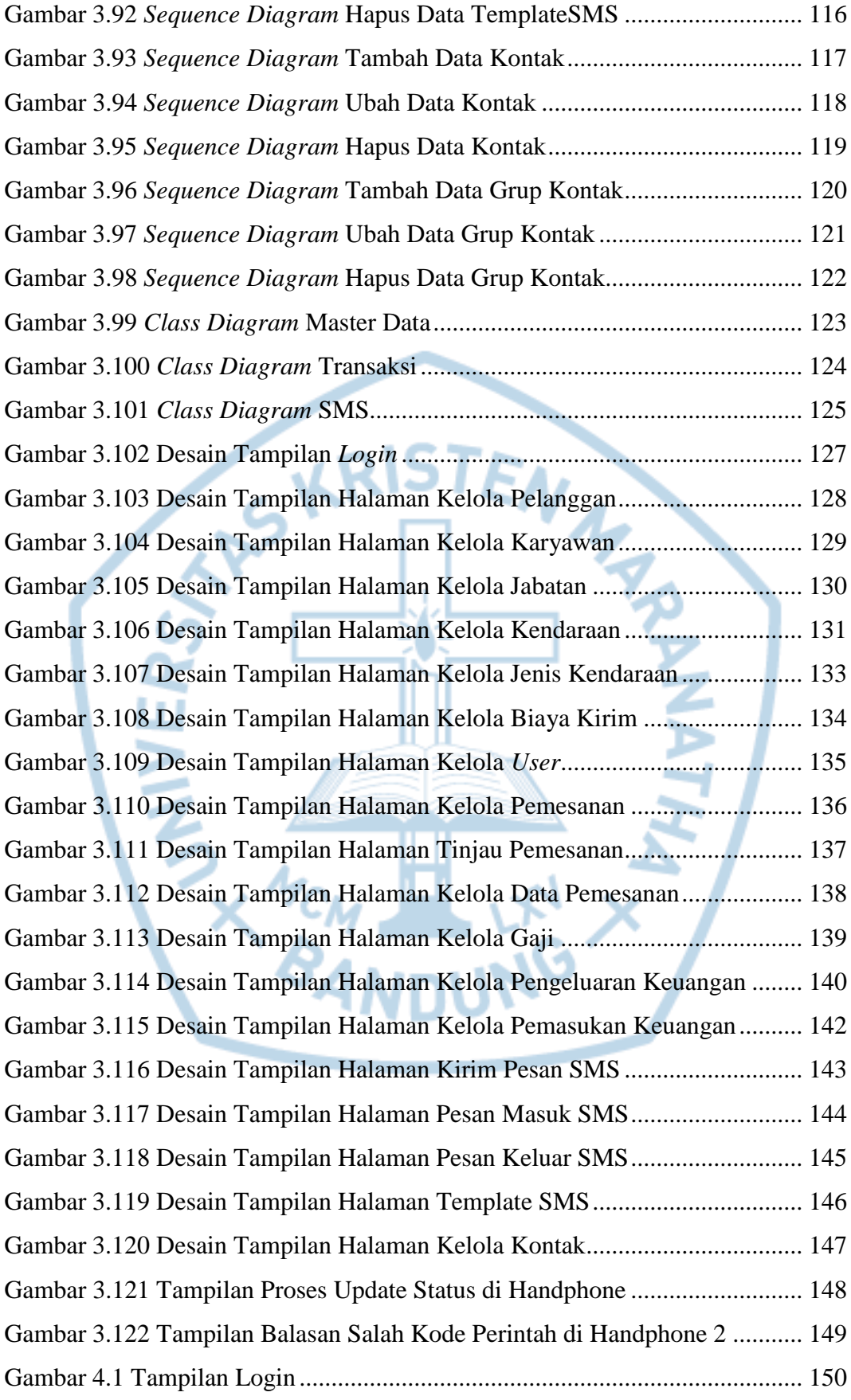

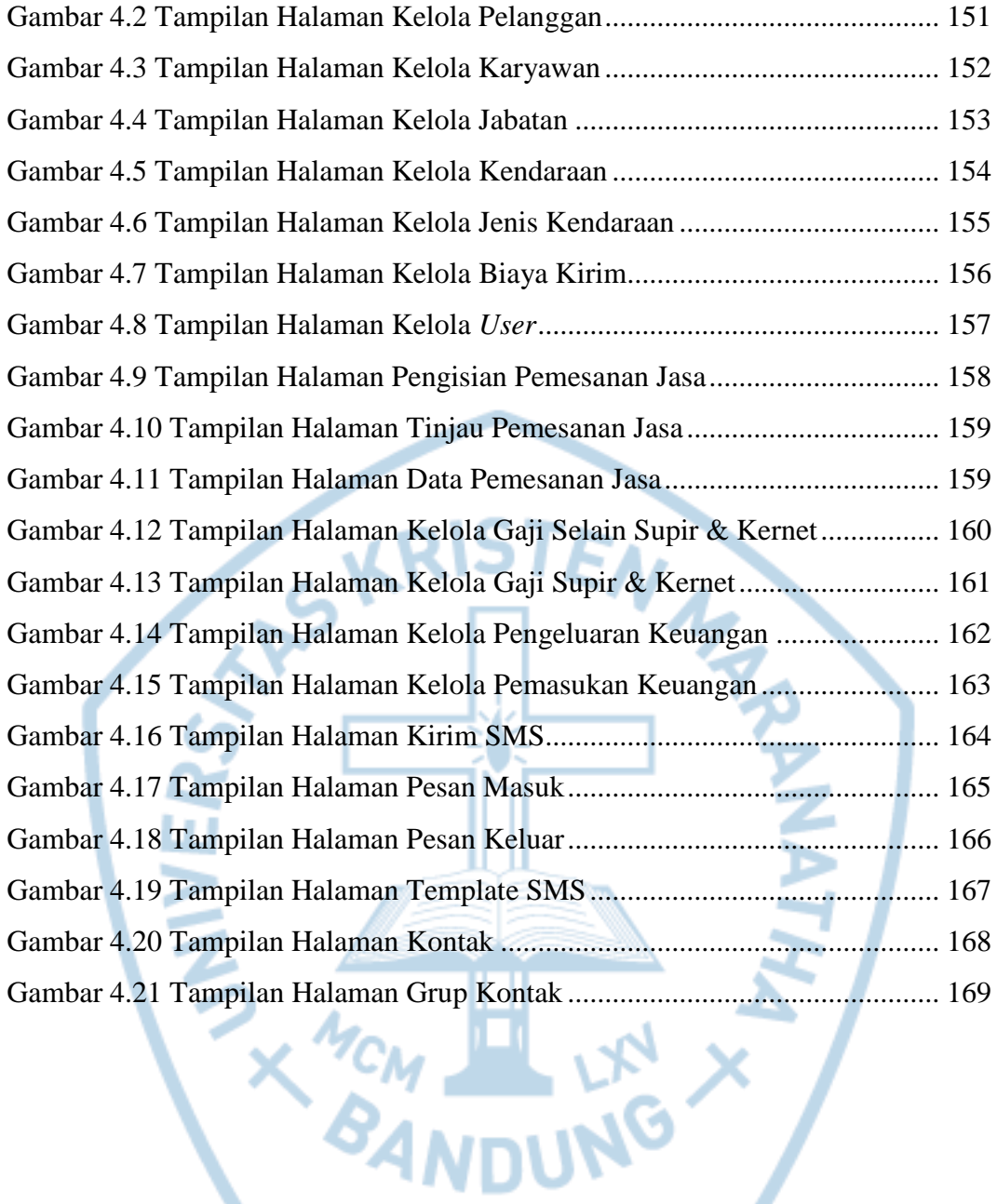

### **DAFTAR TABEL**

<span id="page-17-0"></span>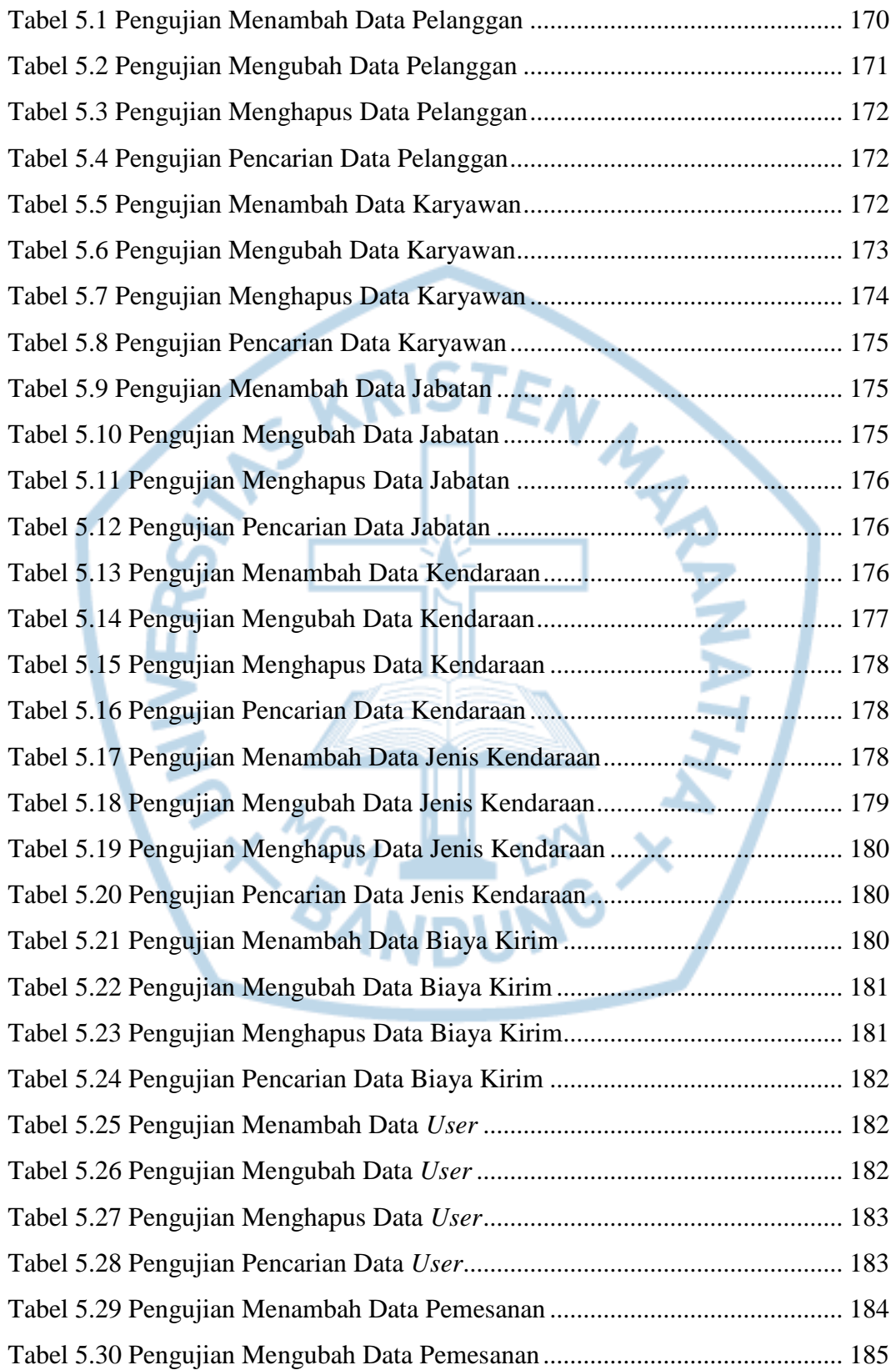

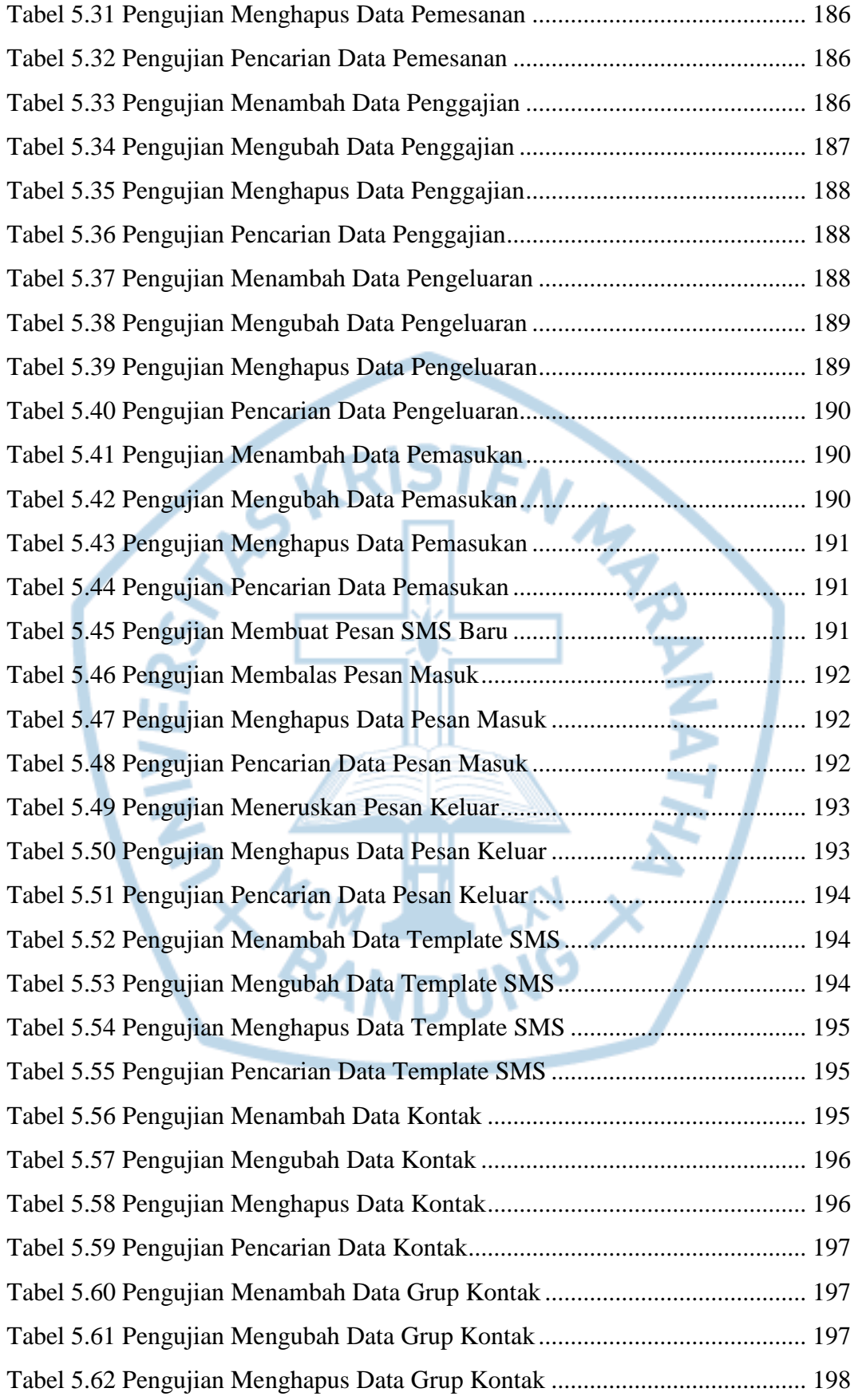

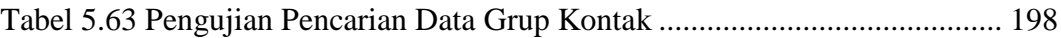

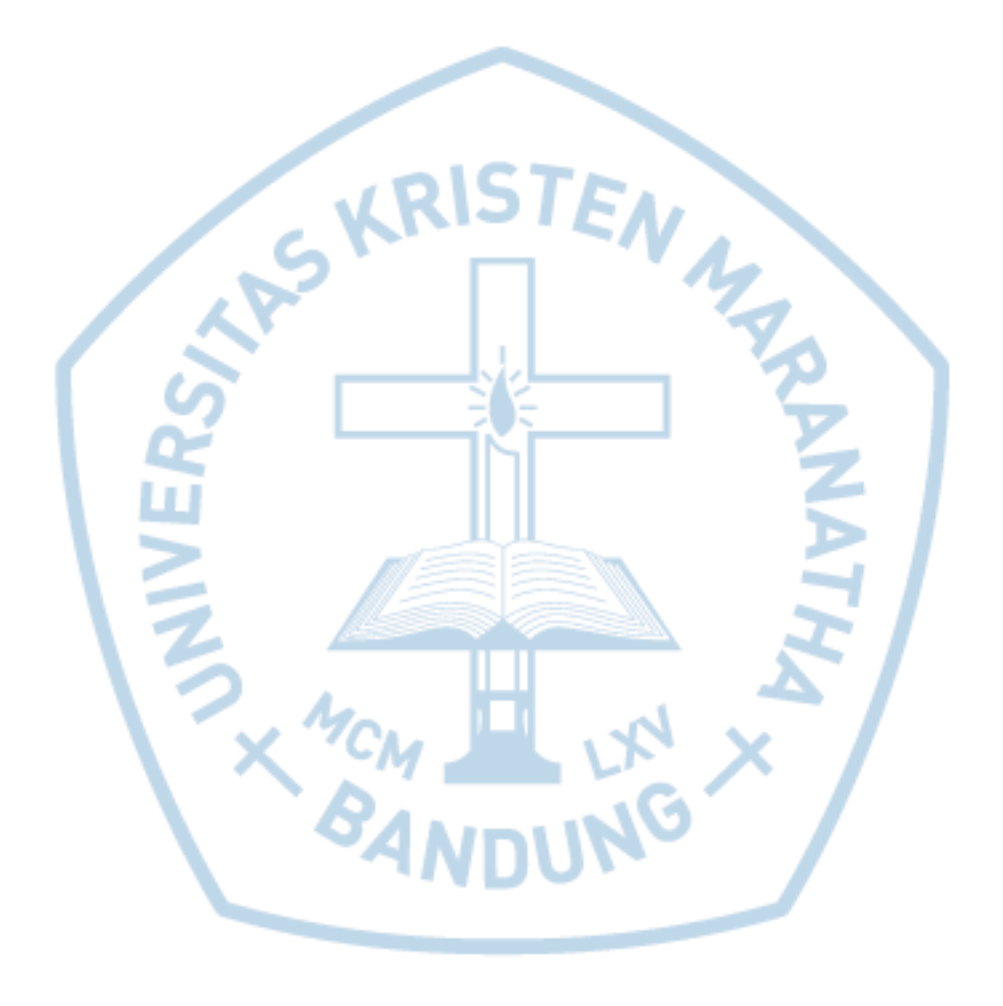

# **DAFTAR NOTASI/ LAMBANG**

<span id="page-20-0"></span>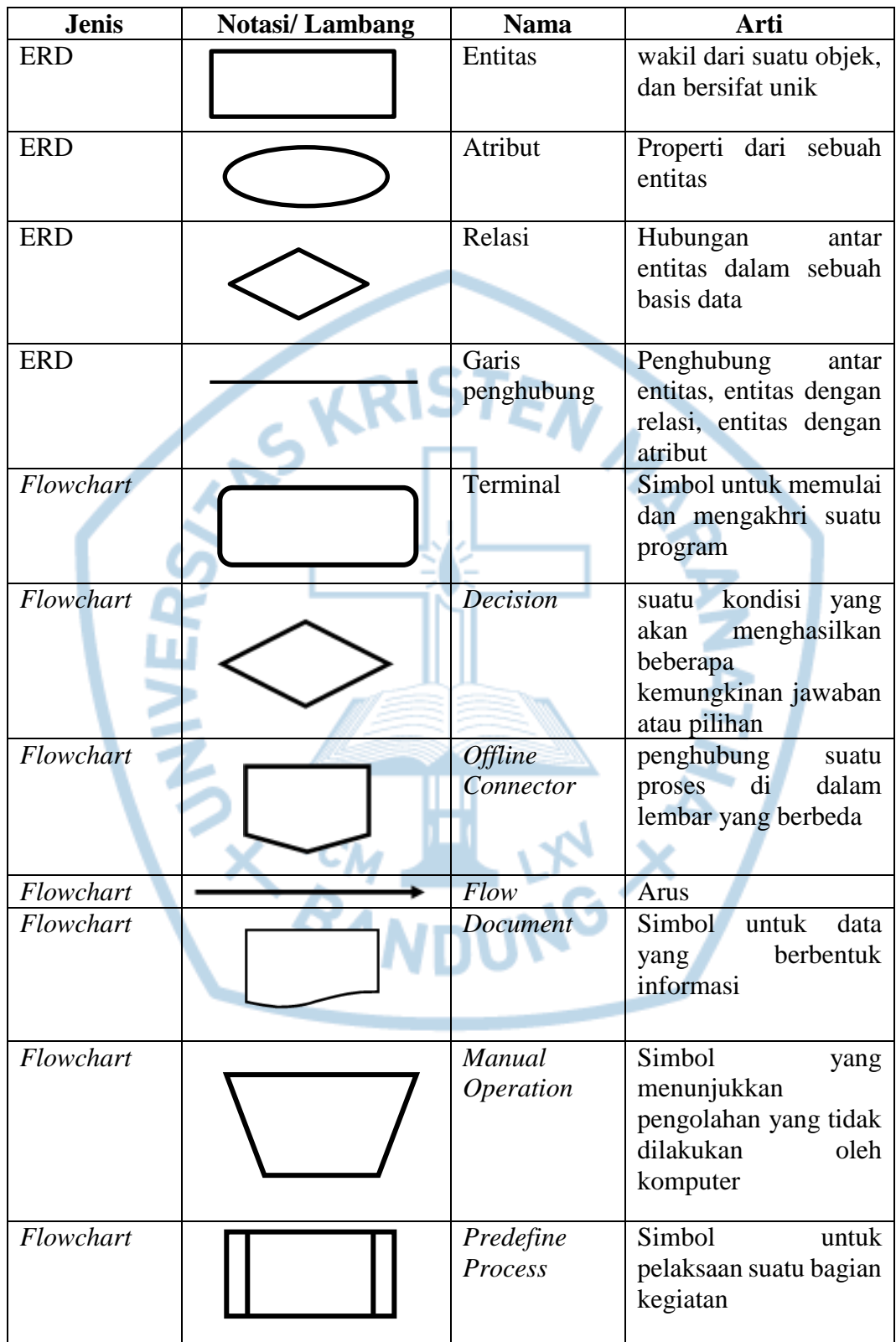

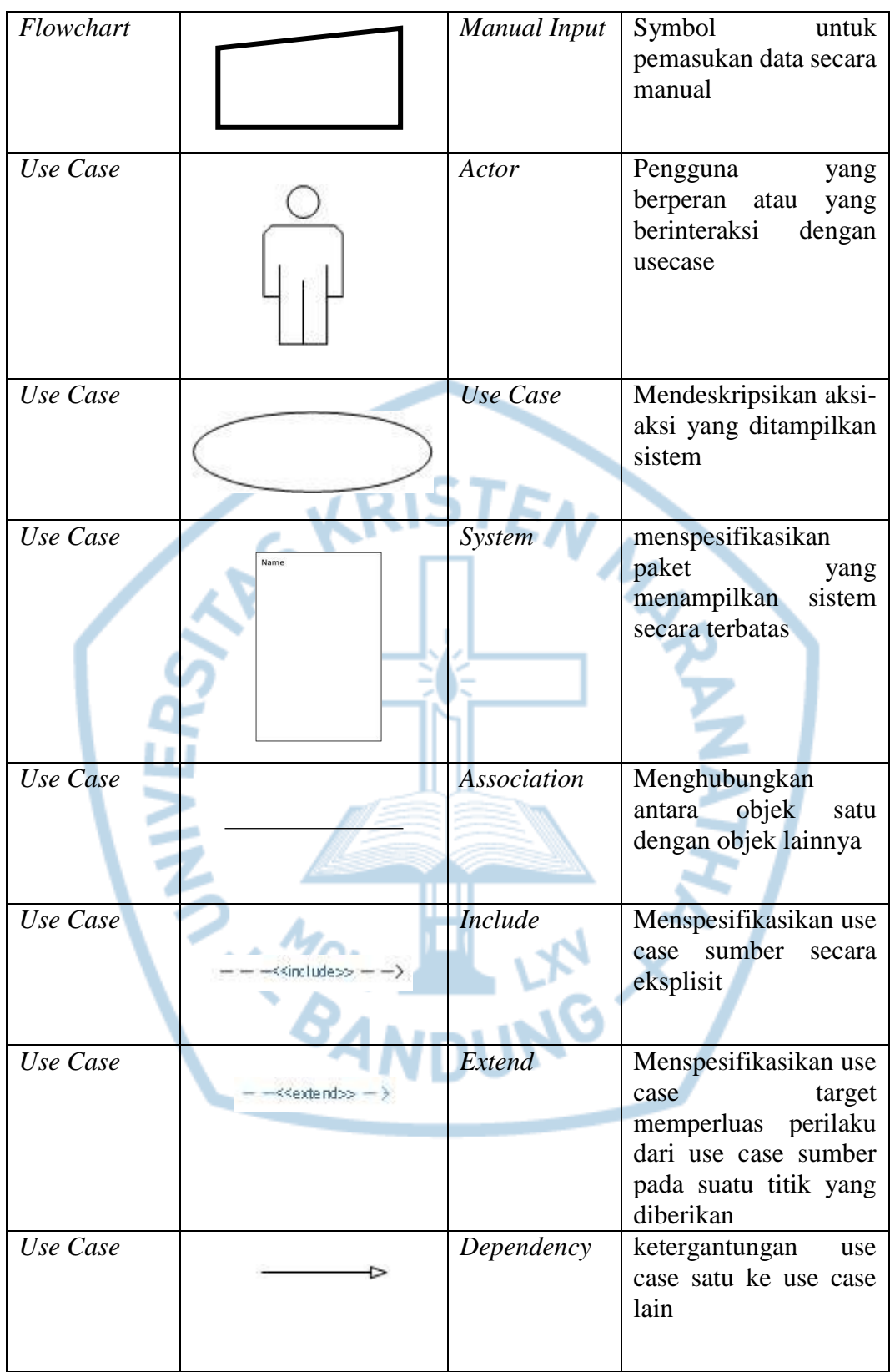

# **DAFTAR SINGKATAN**

<span id="page-22-0"></span>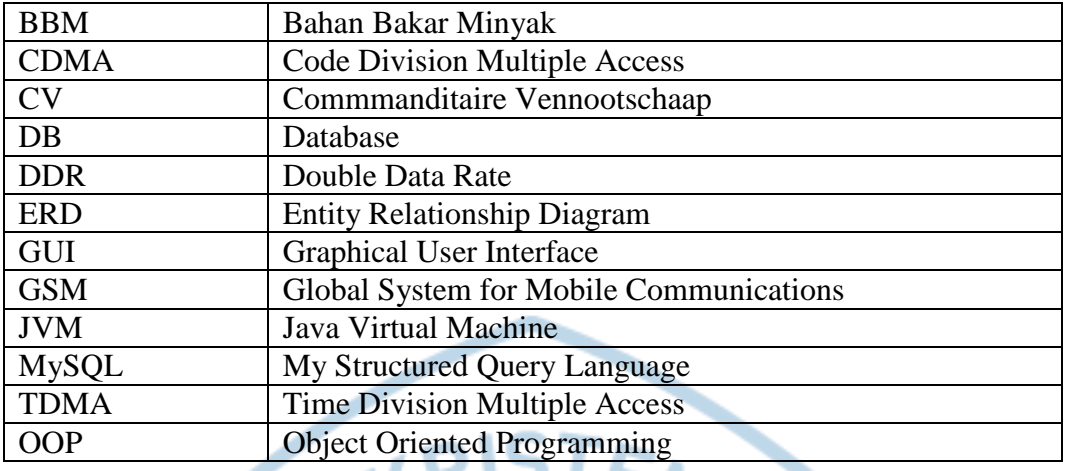

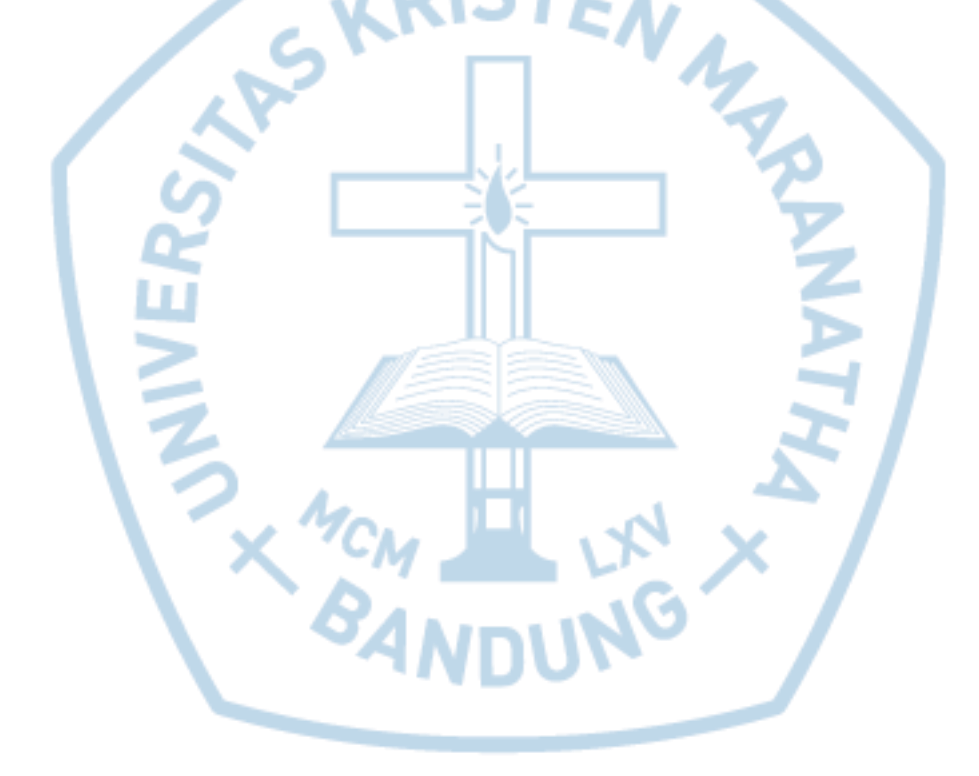

### **DAFTAR ISTILAH**

<span id="page-23-0"></span>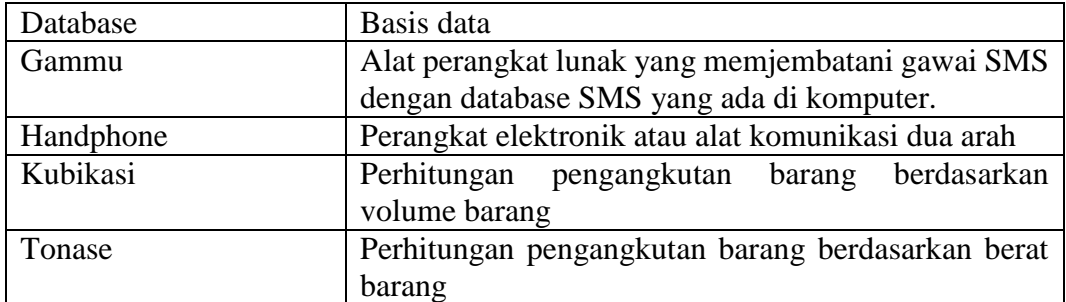

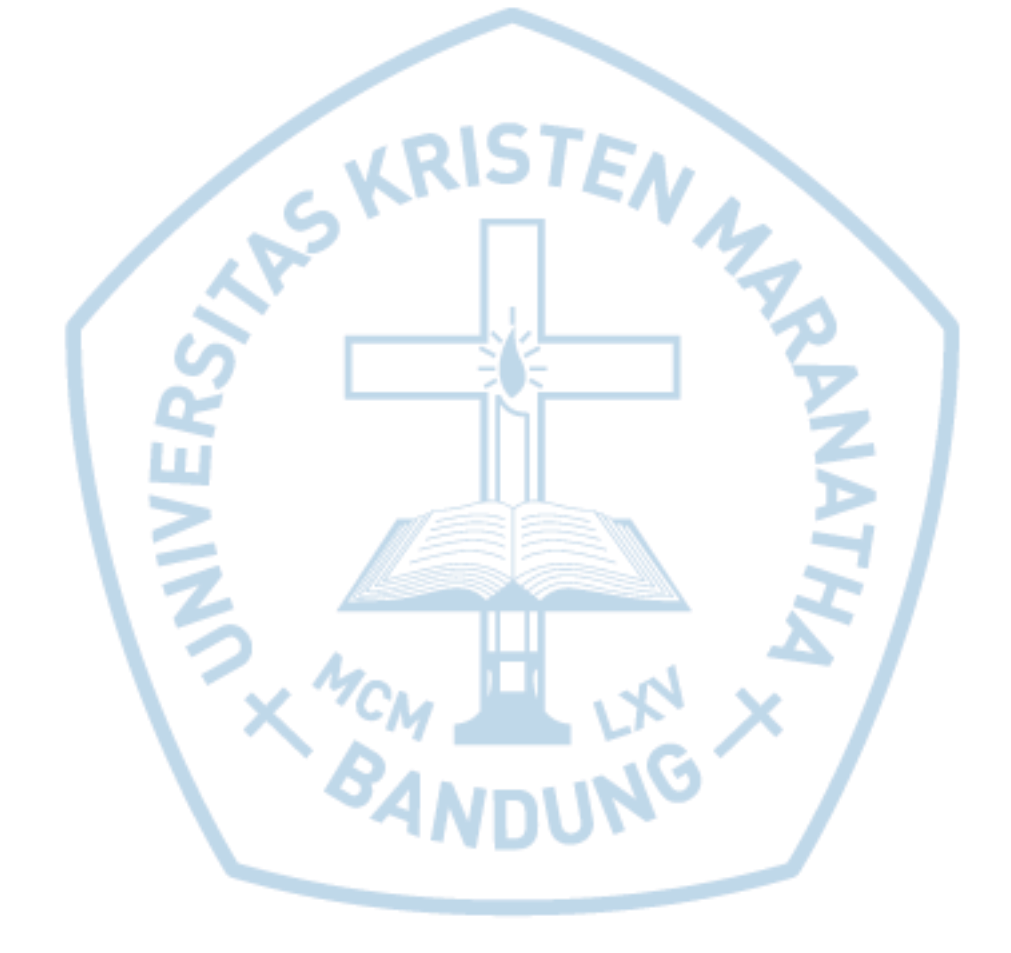